# Cheatography

Create Commands

Add Commands

alicreate "aliName", "member[; member...]" zonecreate "zoneName", "member[;member...]" cfgcreate "cfgName", "member[; member...]"

aliadd "aliName", "member[; member...]" zoneadd "zoneName", "member[;member...]" cfgadd "cfgName", "member[; member...]"

## Brocade Fabric OS Commands Cheat Sheet by [glenlivet81](http://www.cheatography.com/glenlivet81/) via [cheatography.com/148343/cs/32360/](http://www.cheatography.com/glenlivet81/cheat-sheets/brocade-fabric-os-commands)

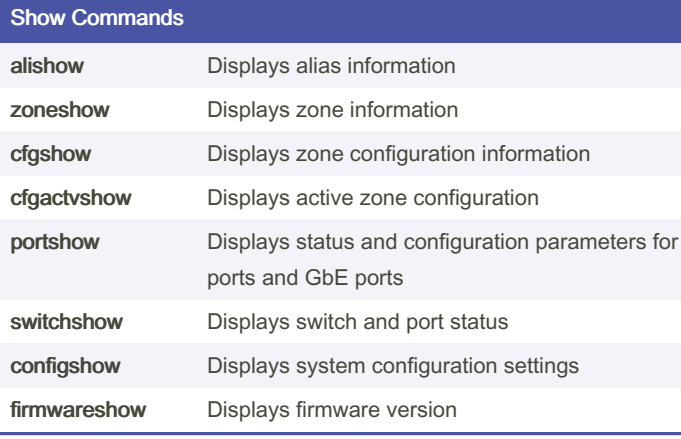

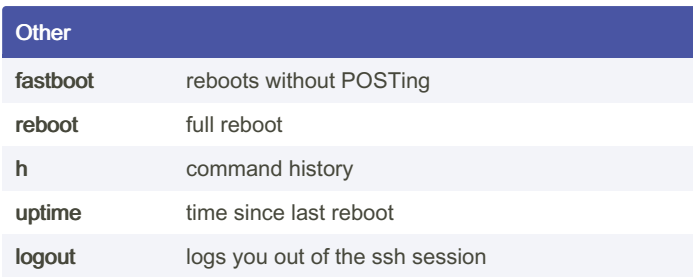

#### Remove Commands

aliremove "aliName", "member[; member...]"

zoneremove "zoneName", "member[;member...]"

cfgremove "cfgName", "member[; member...]"

#### Delete Commands

alidelete "aliname"

zonedelete "zonename"

cfgdelete "cfgname"

#### Updating zone config

After making changes to a config, you need to save the config and then enable it.

cfgsave

cfgenable "cfgName"

#### Update firmware

Download new firmware version and place on FTP or SSH server. Type firmwaredownload for interactive prompts. Updates standby partition only. Automatically runs firmwarecommit after reboot. Standby and primary partitions switch. New firmware is now on primary and old is on secondary.

If there are no problems, the new primary is copied to the old standby and now both are updated.

### By glenlivet81

[cheatography.com/glenlivet81/](http://www.cheatography.com/glenlivet81/)

Not published yet. Last updated 7th June, 2022. Page 1 of 1.

Sponsored by Readable.com Measure your website readability! <https://readable.com>